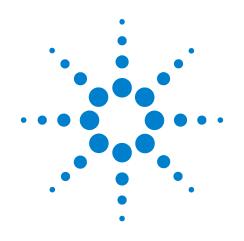

## Agilent X-Series Signal Analyzer

This manual provides documentation for the following X-Series Analyzers: MXA Signal Analyzer N9020A EXA Signal Analyzer N9010A

N9069A Noise Figure User's and Programmer's Reference

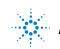

Agilent Technologies